Google+ Gmail Web Calendar more

## 1 TiddlyWiki

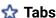

## **Tabs on Tiddlers?**

Black Rook Hello, i'm trying to figure out how to put tabs on Tiddlers to conserve space. I see on wikipedia that s... 10/14/18

Mat When you say "on tiddlers", do you mean along the top of the actual tiddler as opposed to the tiddler showin... 10/14/18

Black Rook: o Thank you so much! I was looking all over the place for stuff and it was right under my nose all thi... 10/14/18

Mat so no misunderstanding; "on the actual page" is known as "the tiddler river". This is just a listing of tiddlers. ... 10/15/18

me Folks, I believe the current tabs macro is limited in some important ways such as forcing the content to addit... 10/15/18

Damon Pritchett One of the limitations I've noticed with tabs today is that the tiddler content within the tab does no... Jan 26

me Damon, The tabs can have a template specified and in this template you include the code that would other wise... Jan 26

Damon Pritchett Hi Tony, I tried the simple code you included in a tab template tagged \$:/tags/ViewTemplate. Th... 5:40 AM

me Daemon, I expect it is because when the tab is being displayed the currentTiddler value is not correct. I sugg... 11:10 AM

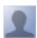

**Damon Pritchett** 

11:56 AM

Sorry Tony - being the newbie that I am, I'm not completely following you. The behavior that I'm seeing (two copies of the comments in each tiddler) is happening without the tiddler with the tabs being open. In the new tiddler labeled TabTemplate, it even shows up three times. Please explain for the 1st grader in me.

## Damon

- show quoted text -

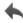

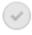

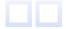